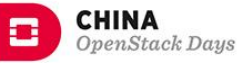

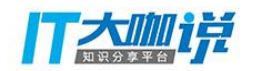

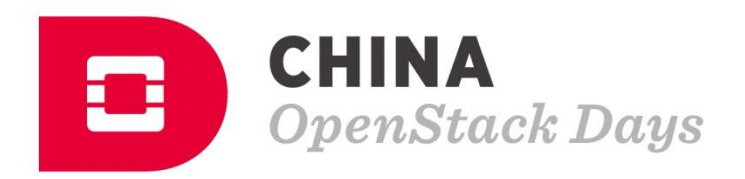

#### 基于Tacker+Networking-SFC 的服务链编排方案实践

任亮 山石网科资深产品技术专家

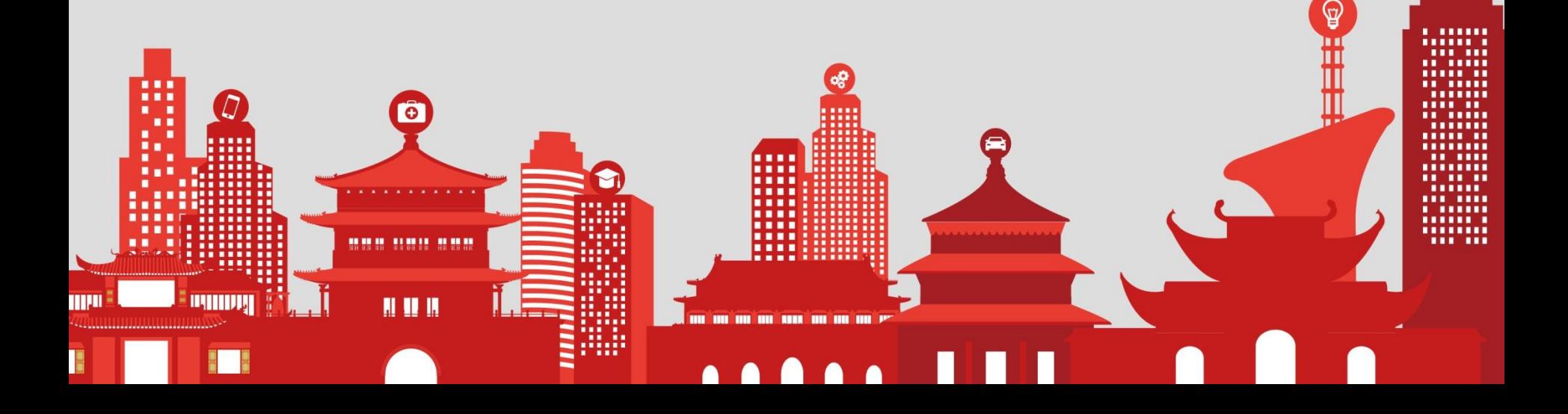

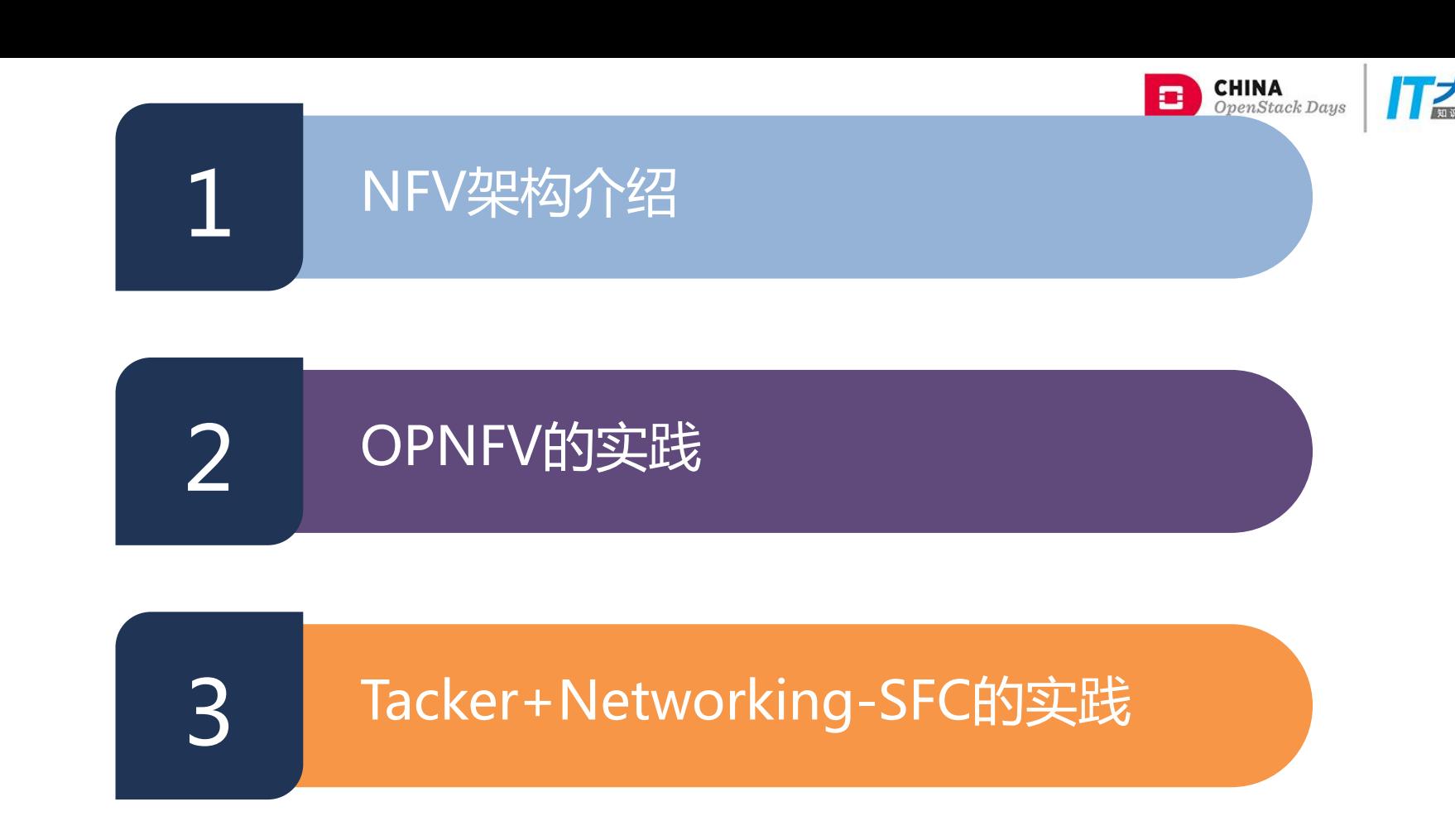

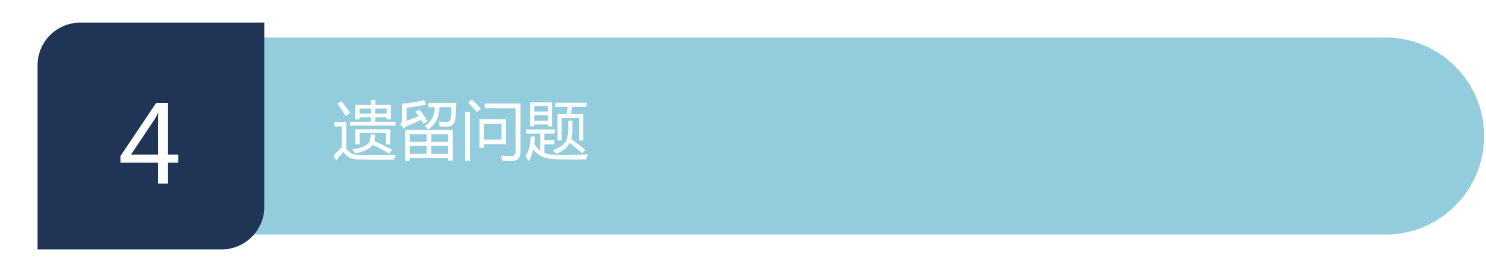

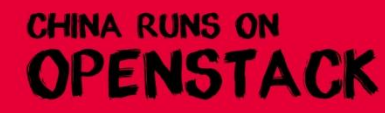

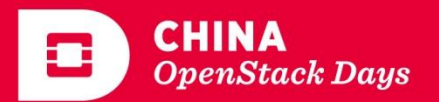

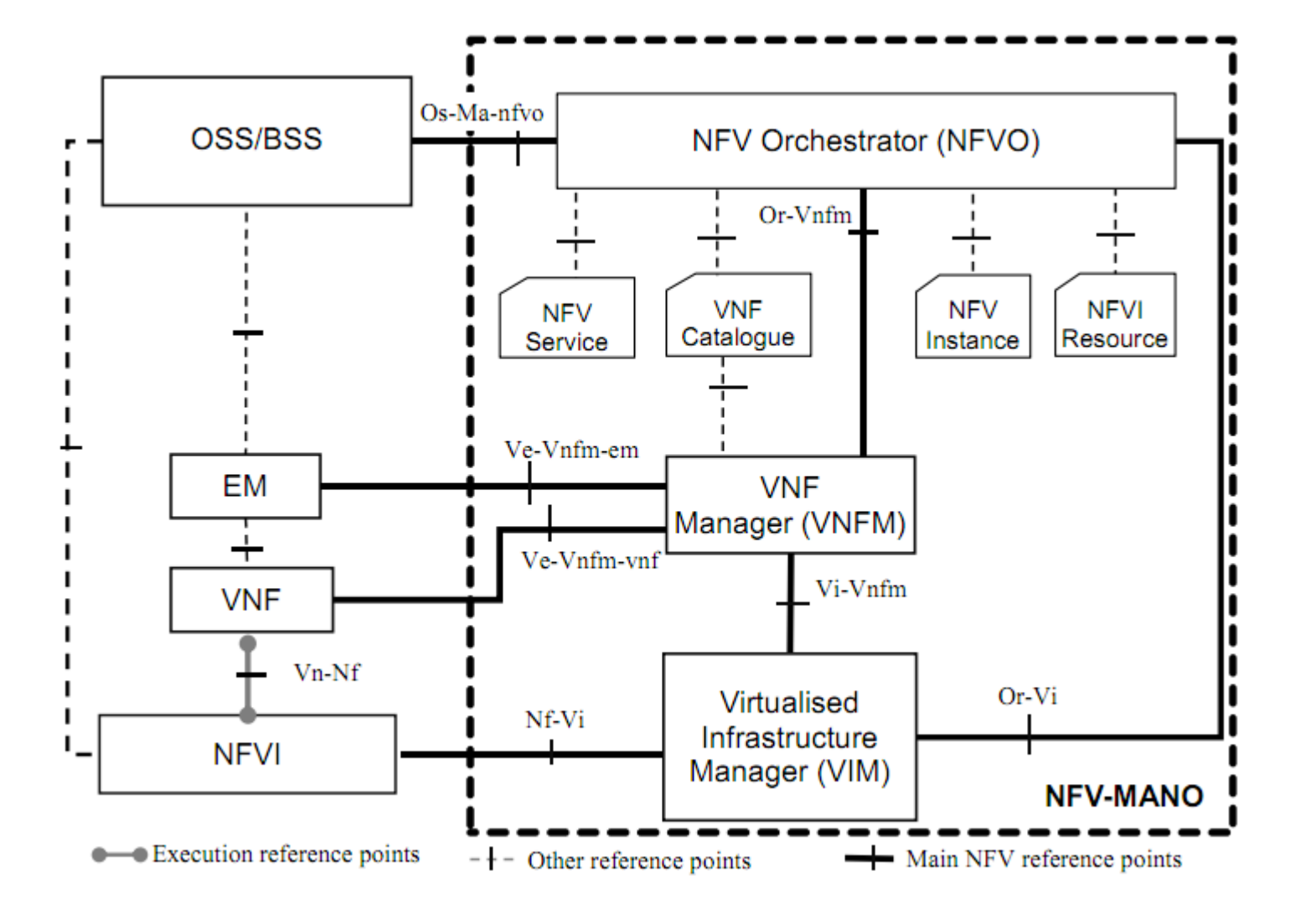

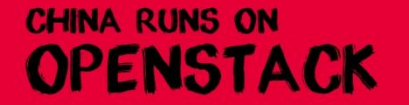

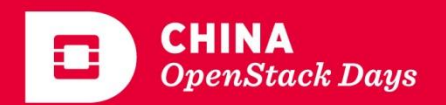

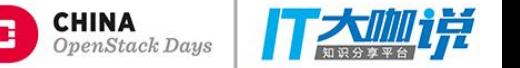

## OpenStack的MANO组件—Tacker

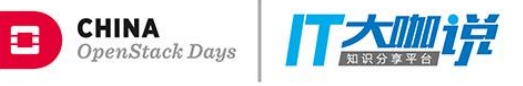

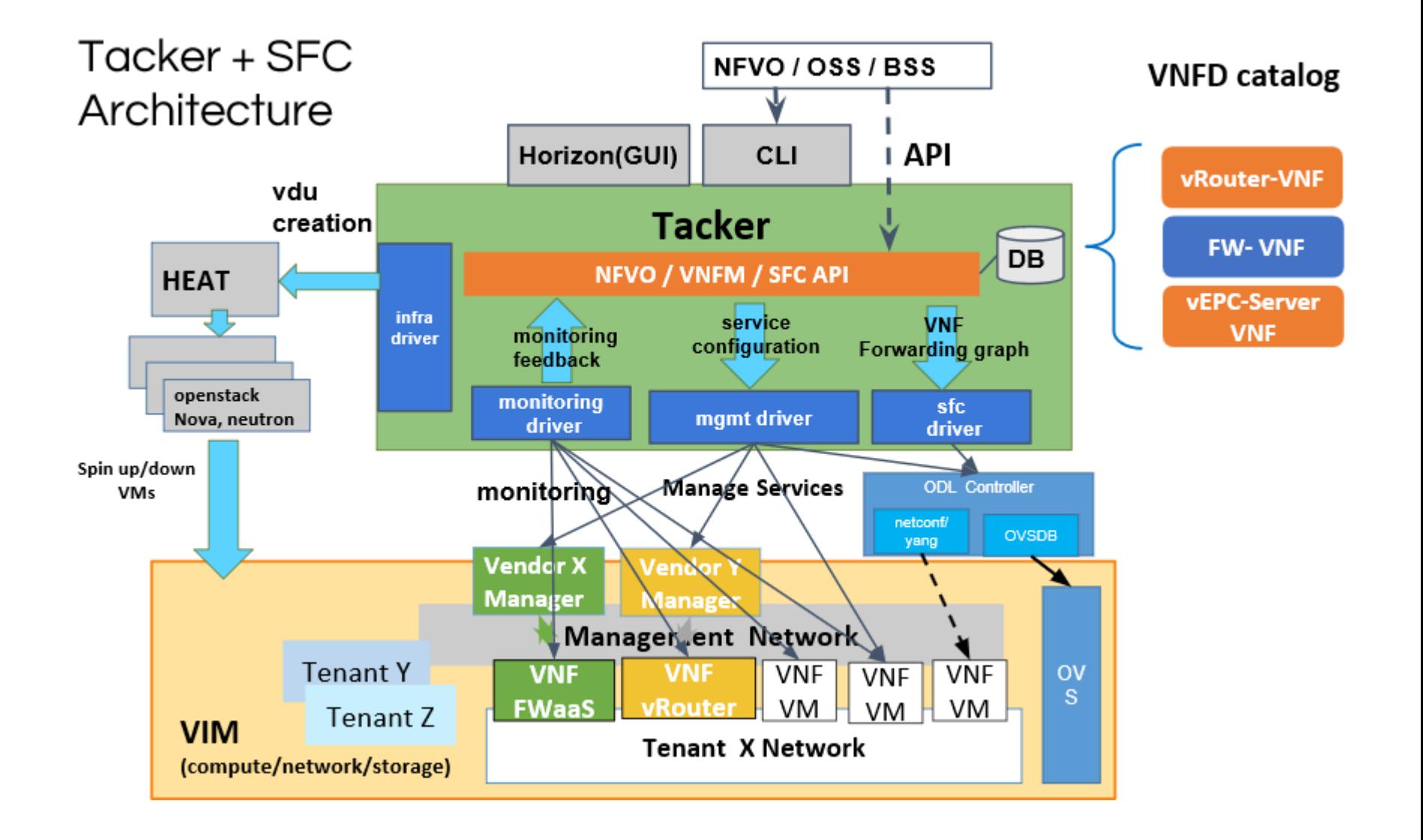

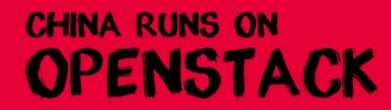

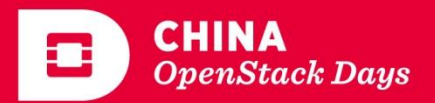

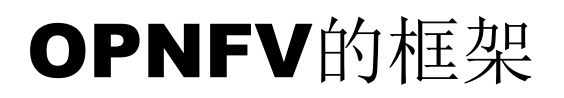

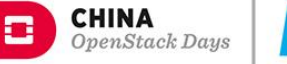

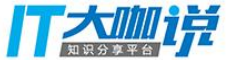

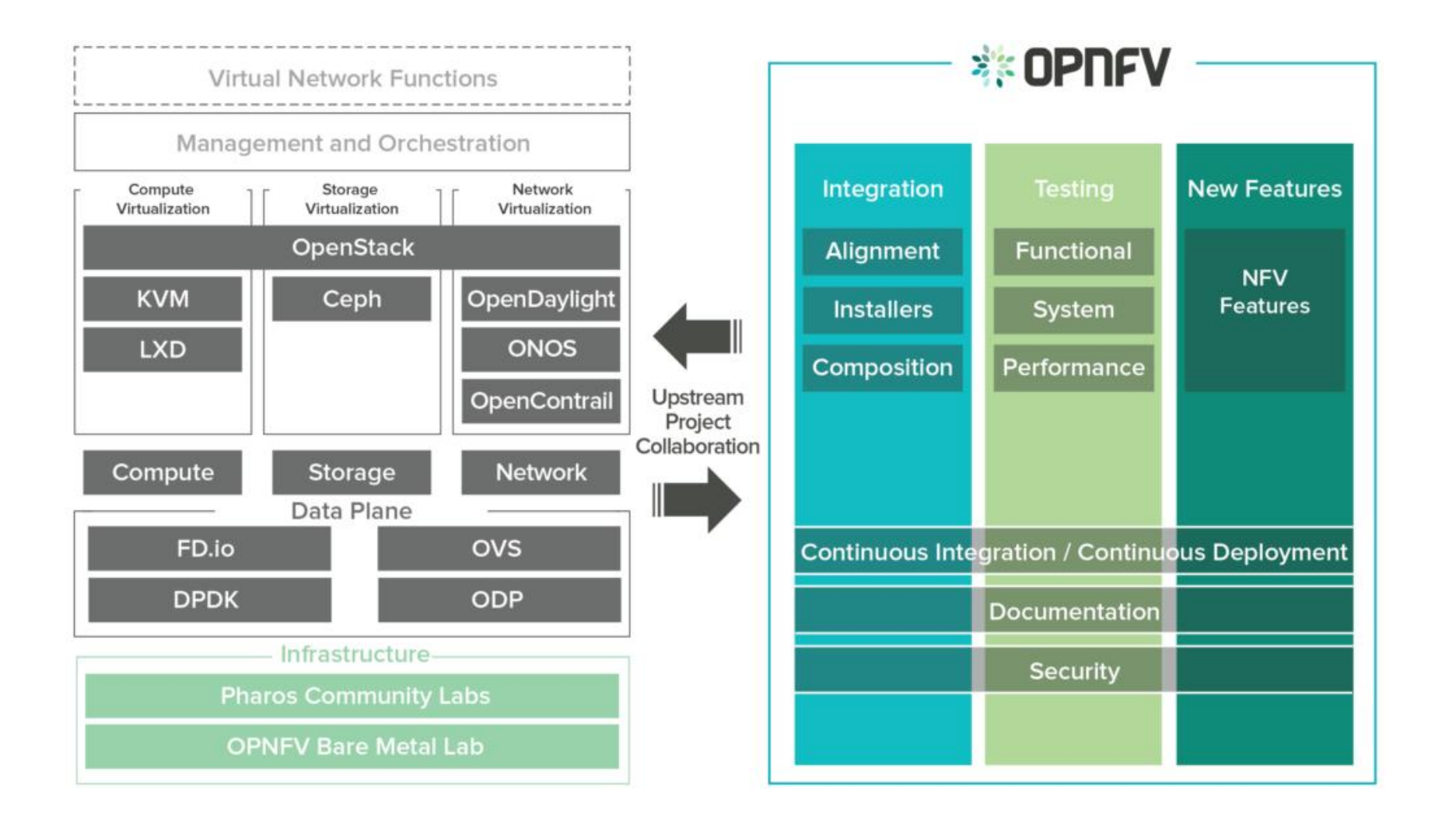

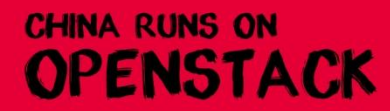

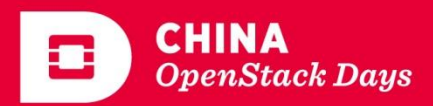

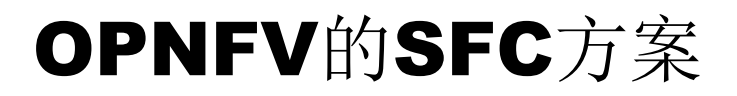

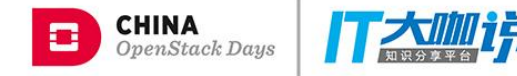

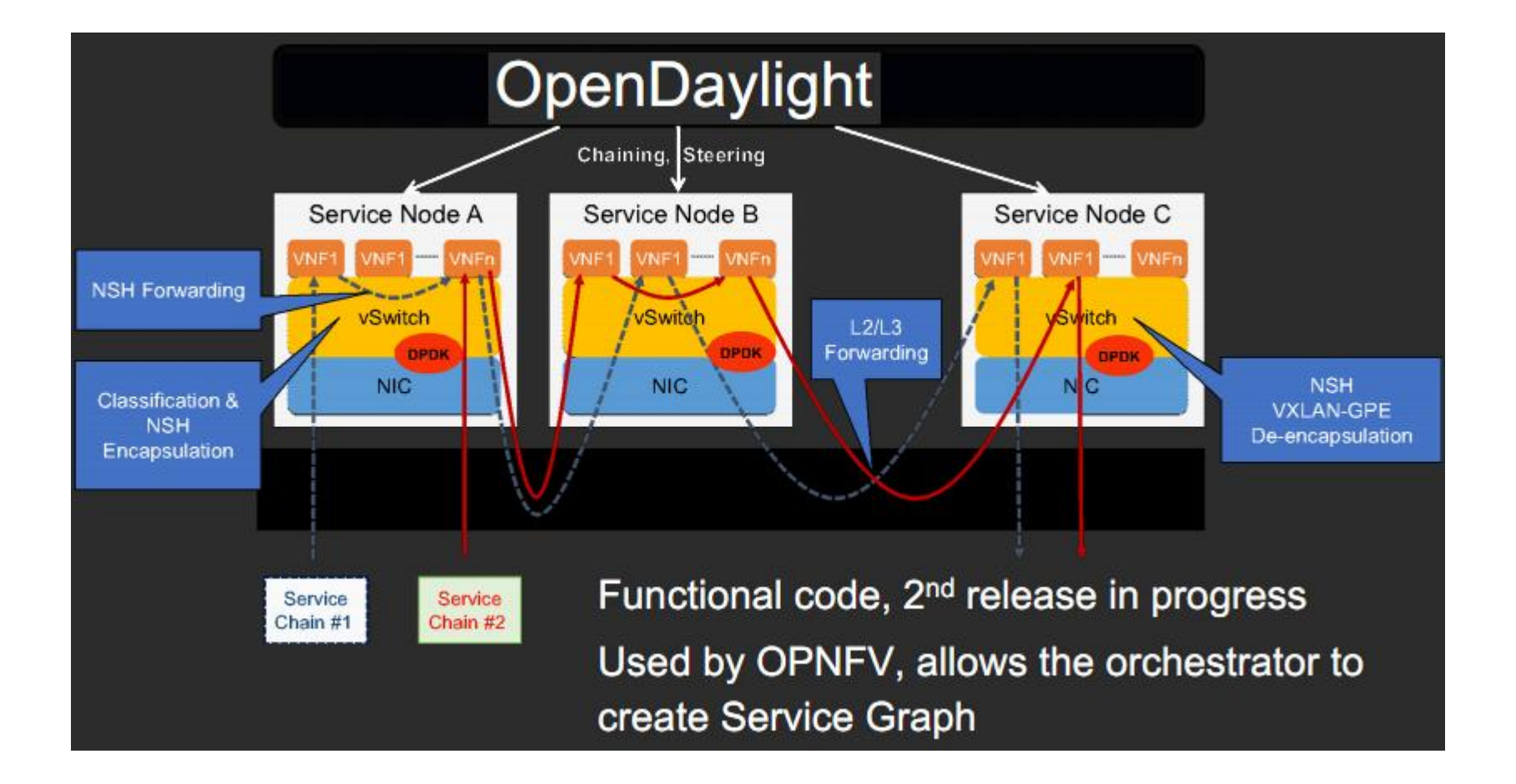

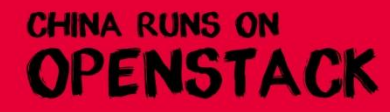

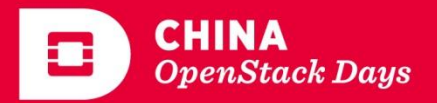

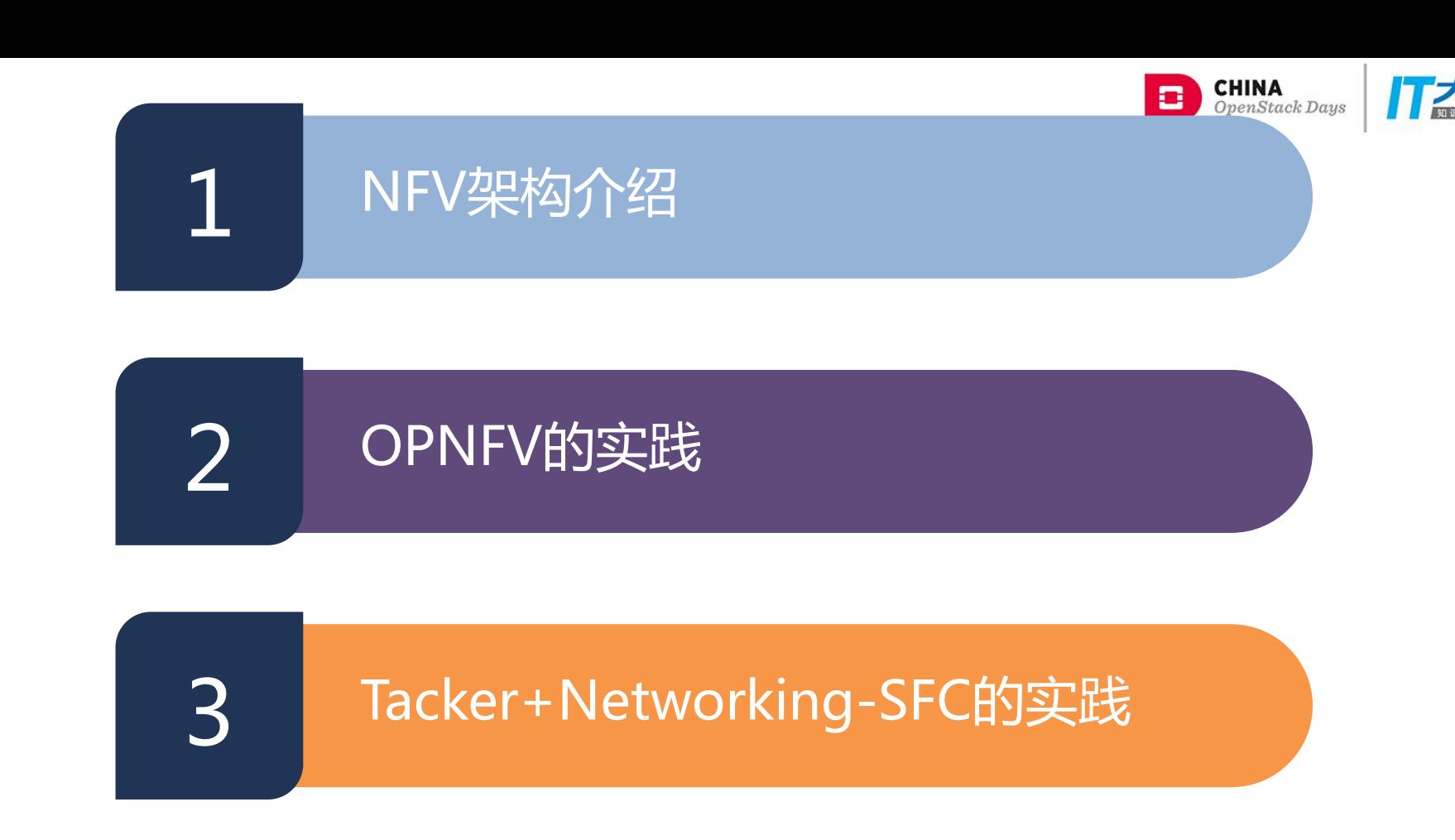

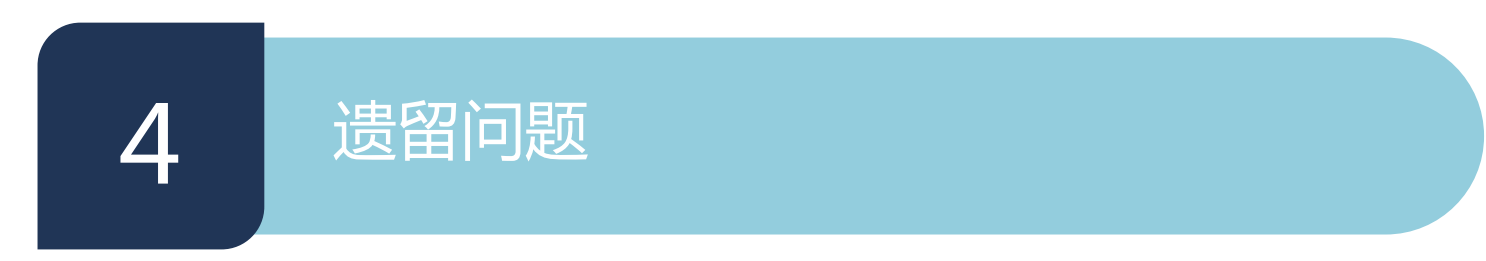

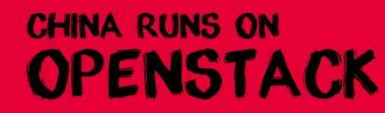

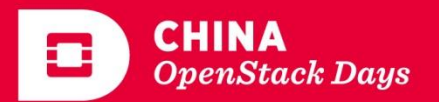

## OPNFV的NFV实践—Danube 2.0

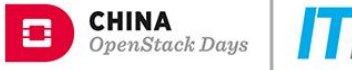

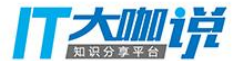

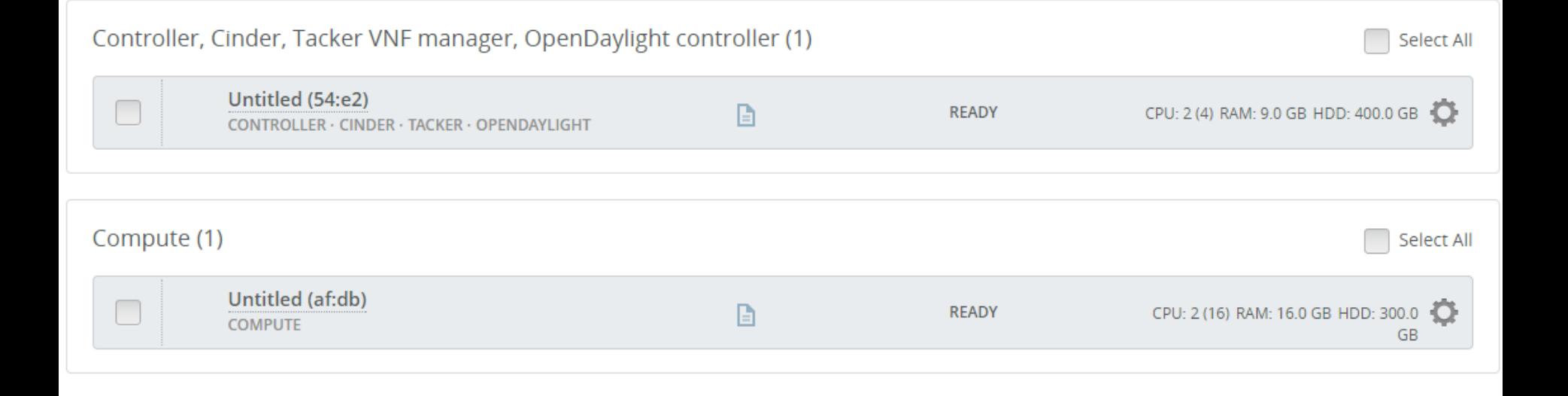

http://artifacts.opnfv.org/fuel/danube/opnfv-danube.2.0.iso

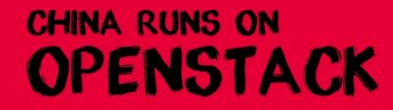

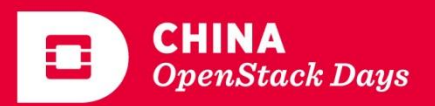

## OPNFV实践-Plugin

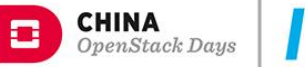

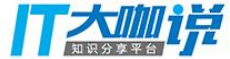

#### Install Open vSwitch with NSH

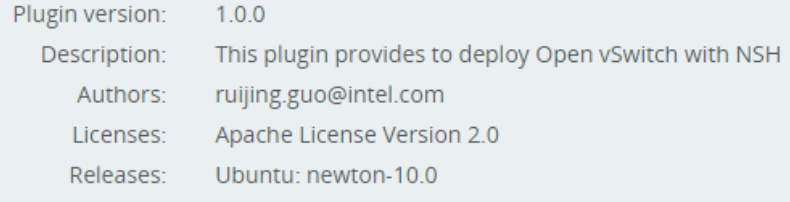

#### OpenDaylight plugin

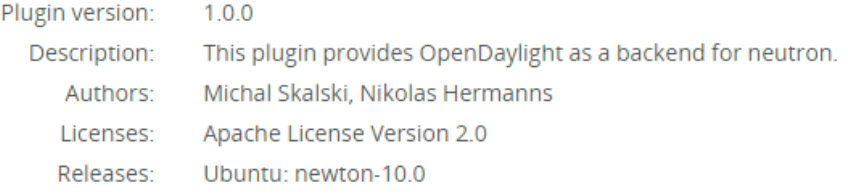

#### Tacker VNF manager

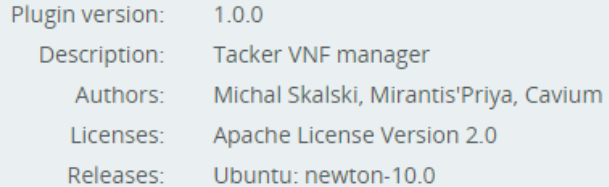

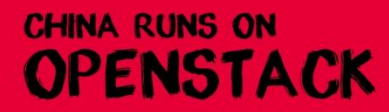

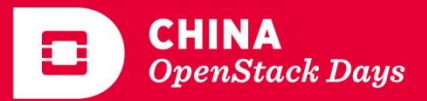

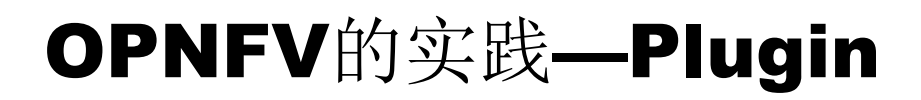

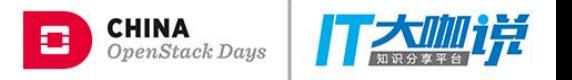

#### $\vee$  Tacker VNF manager  $\triangle$

This plugin is now enabled. However, this plugin does not have "hot pluggable" compatibility. Your environment may stop functioning properly if this plugin is applied after initial deployment. Please consult with the plugin developer if you experience issues.

Versions  $\odot$  1.0.0

#### $\vee$  Install Open vSwitch with NSH  $\triangle$

This plugin is now enabled. However, this plugin does not have "hot pluggable" compatibility. Your environment may stop functioning properly if this plugin is applied after initial deployment. Please consult with the plugin developer if you experience issues.

Versions  $\odot$  1.0.0

**Install NSH** 

Install same OVS version on the Controller

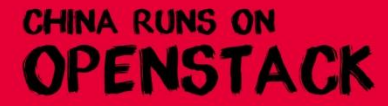

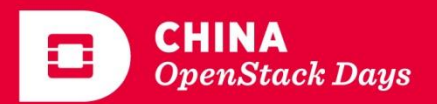

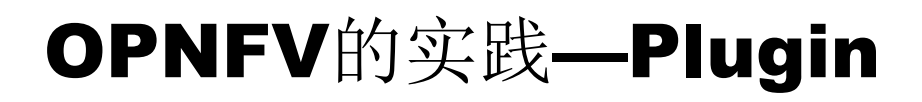

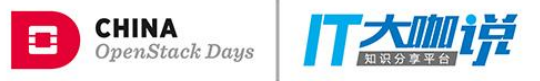

#### OpenDaylight plugin A

This plugin is now enabled. However, this plugin does not have "hot pluggable" compatibility. Your environment may stop functioning properly if this plugin is applied after initial deployment. Please consult with the plugin developer if you experience issues.

Versions  $\odot$  1.0.0

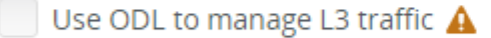

 $\vee$  SFC features  $\triangle$ 

Classifier used by SFC

NetVirt  $\boldsymbol{\mathrm{v}}$  Classifier determines what traffic needs to be chained based on policy based on yang model. The OpenDaylight actually supports the OVSDB NetVirt and the GBP classifier in case of SFC.

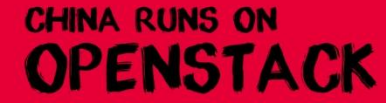

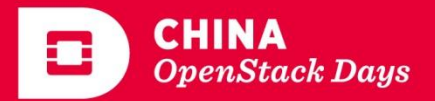

## OPNFV的实践—ODL/SFC

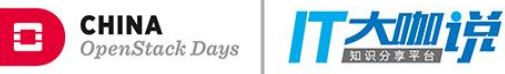

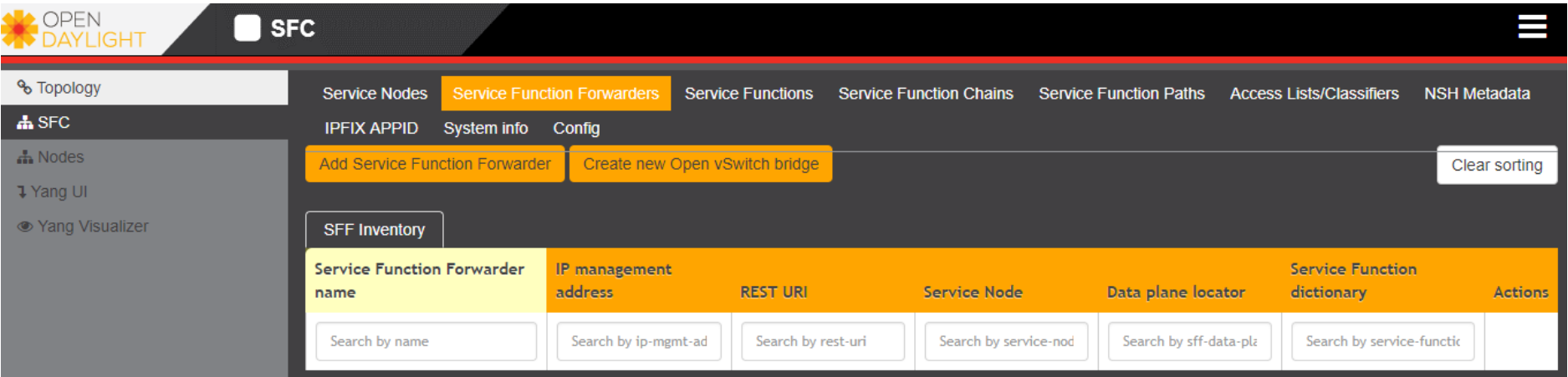

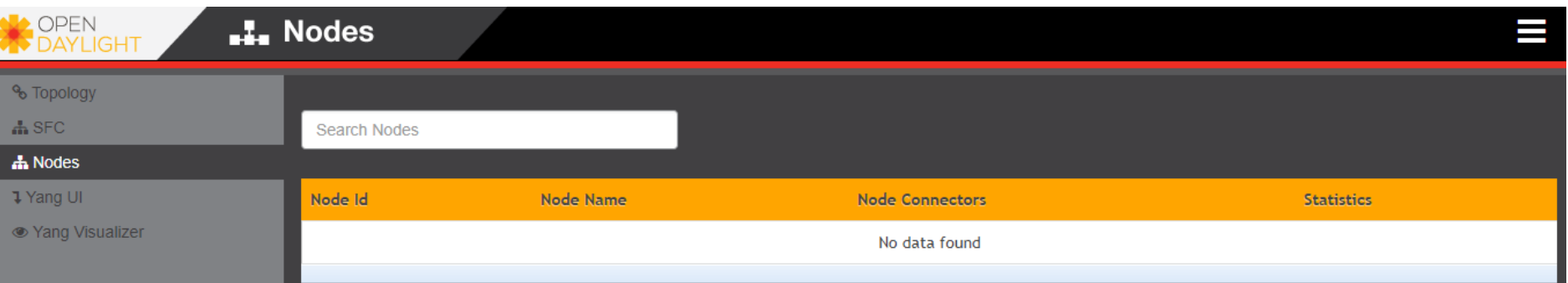

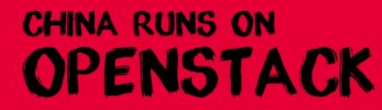

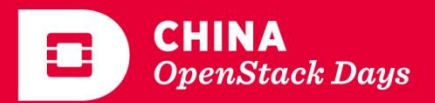

## OPNFV的实践—NSH

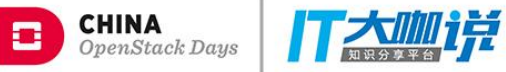

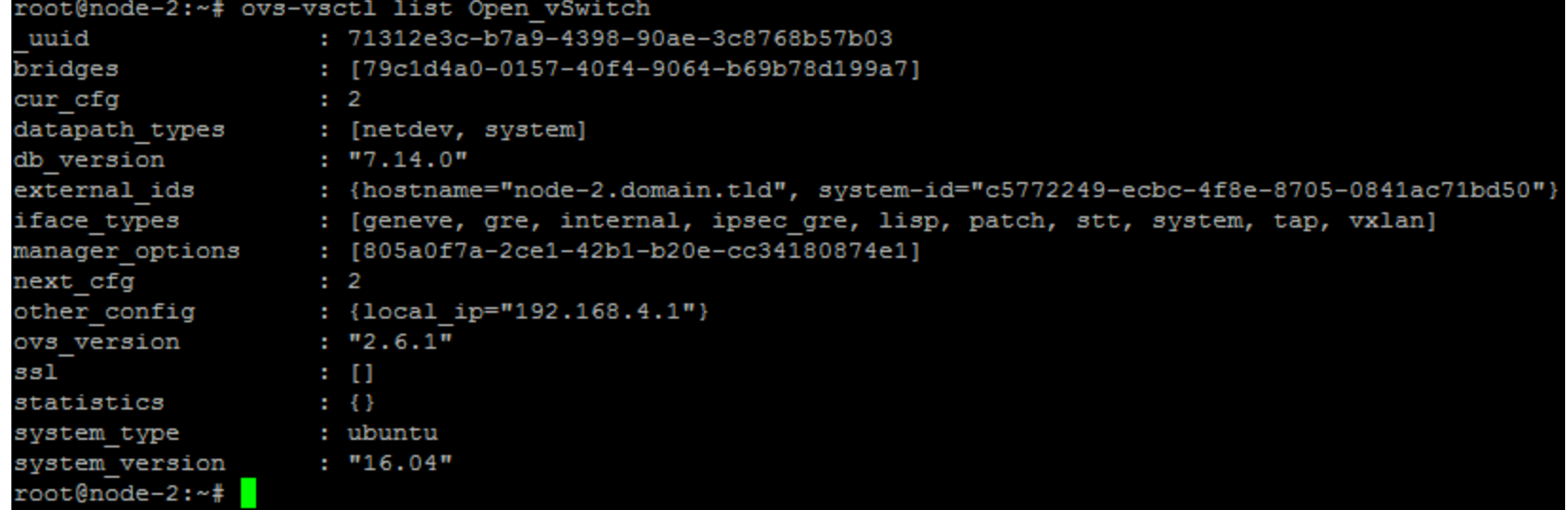

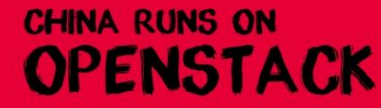

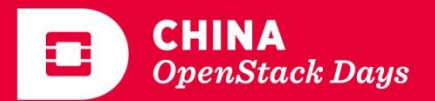

## OPNFV的实践—Tacker

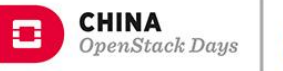

n.

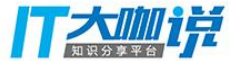

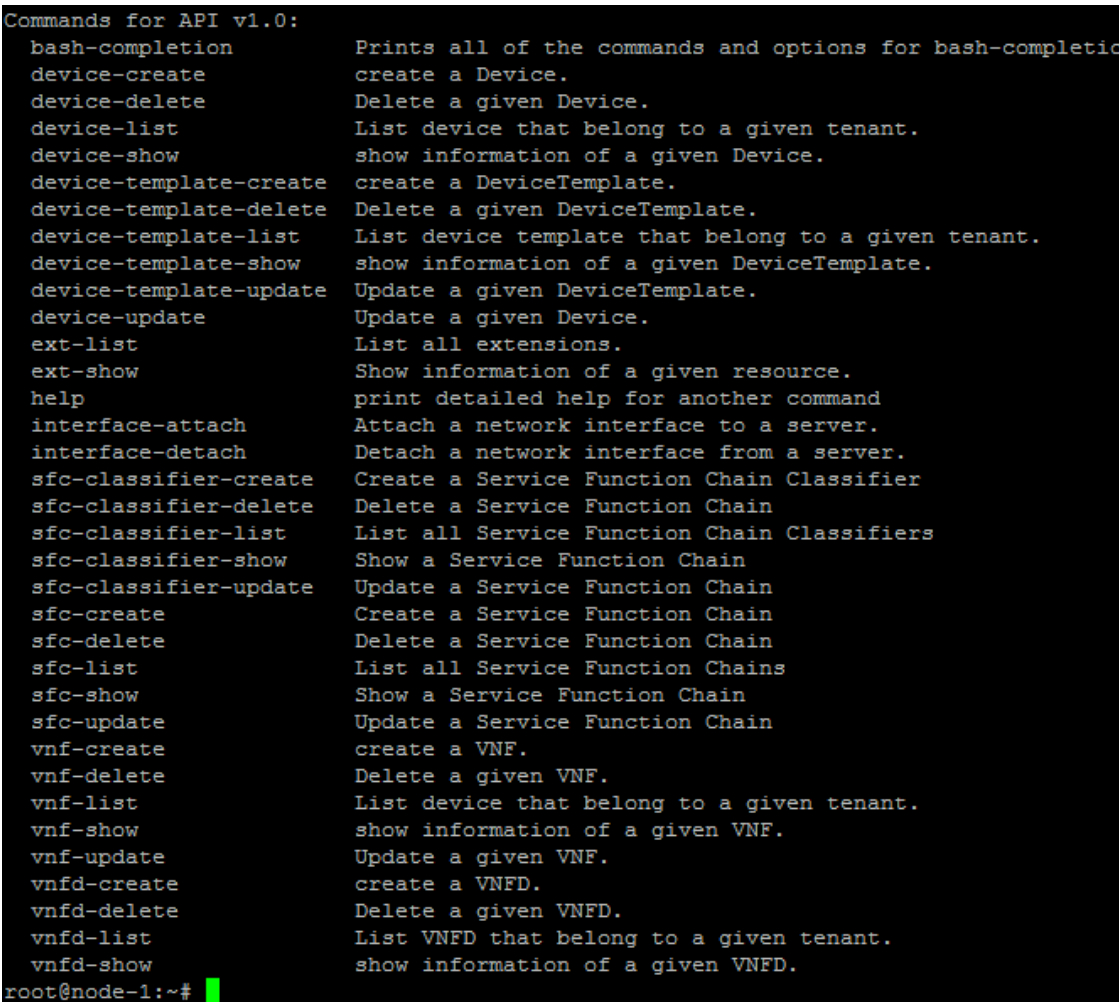

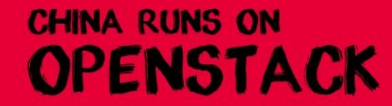

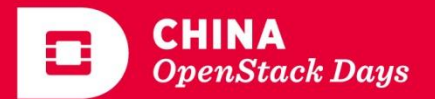

## OPNFV的实践—Tacker

**CHINA RUNS ON** 

OPENSTACK

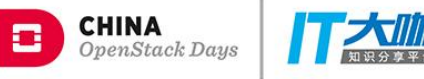

叶党

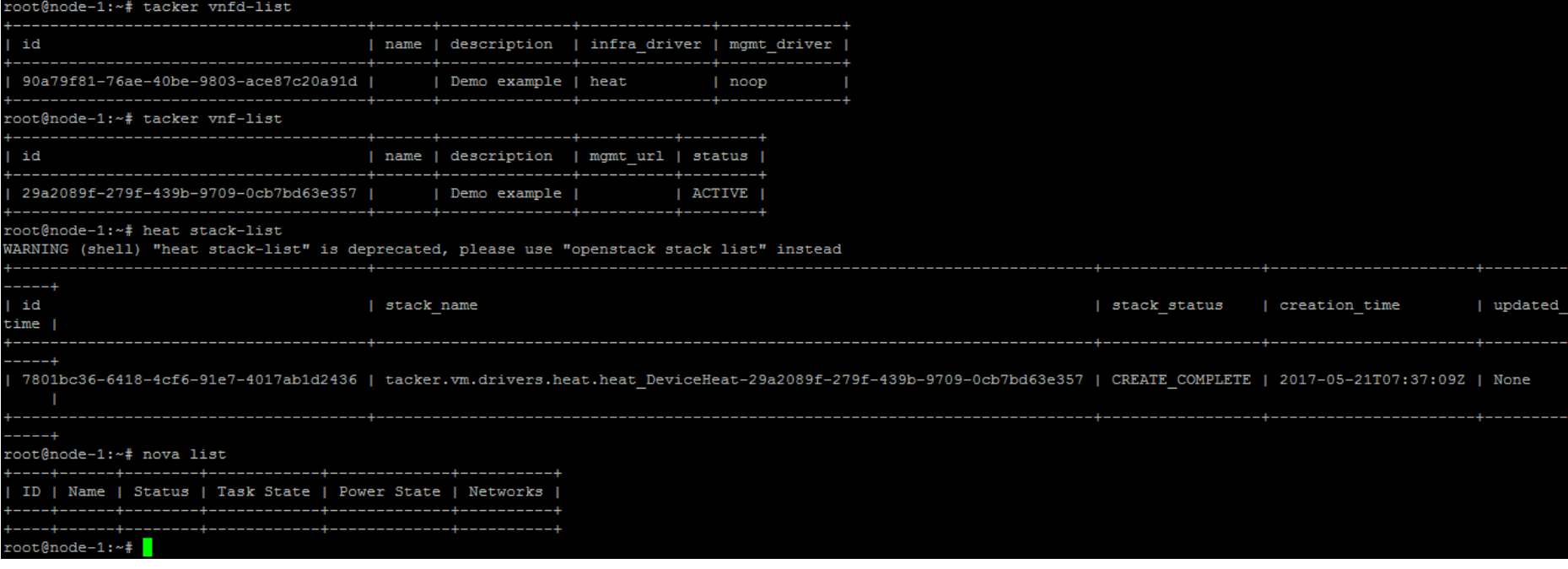

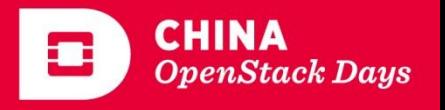

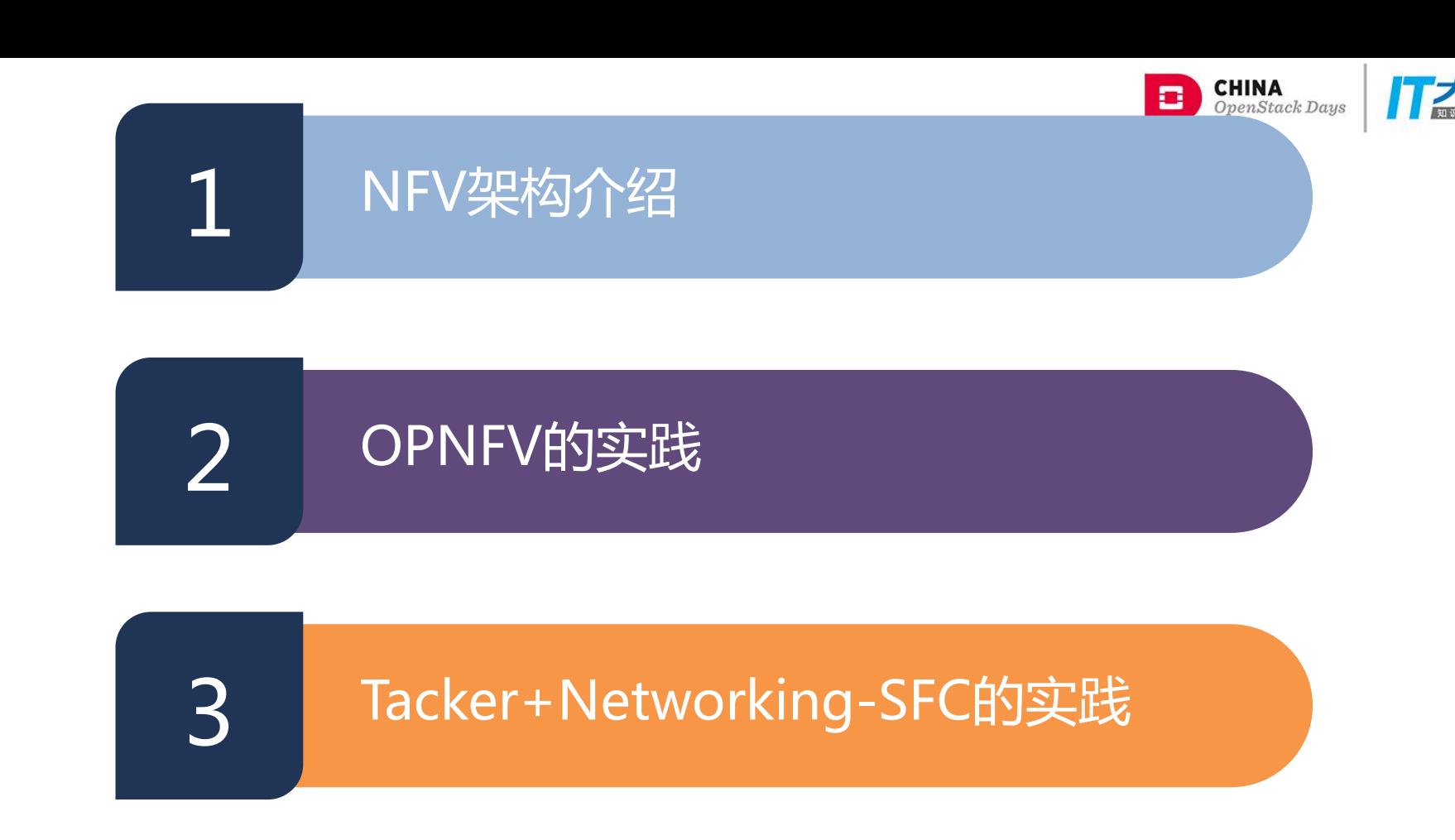

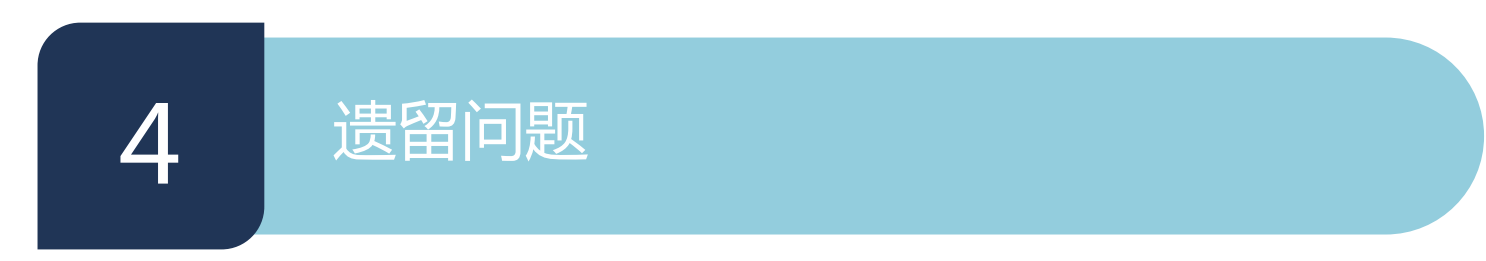

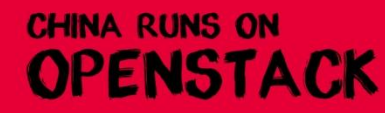

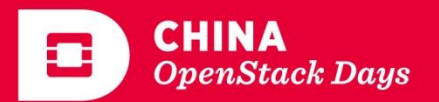

# Tacker对Networking-SFC的驱动

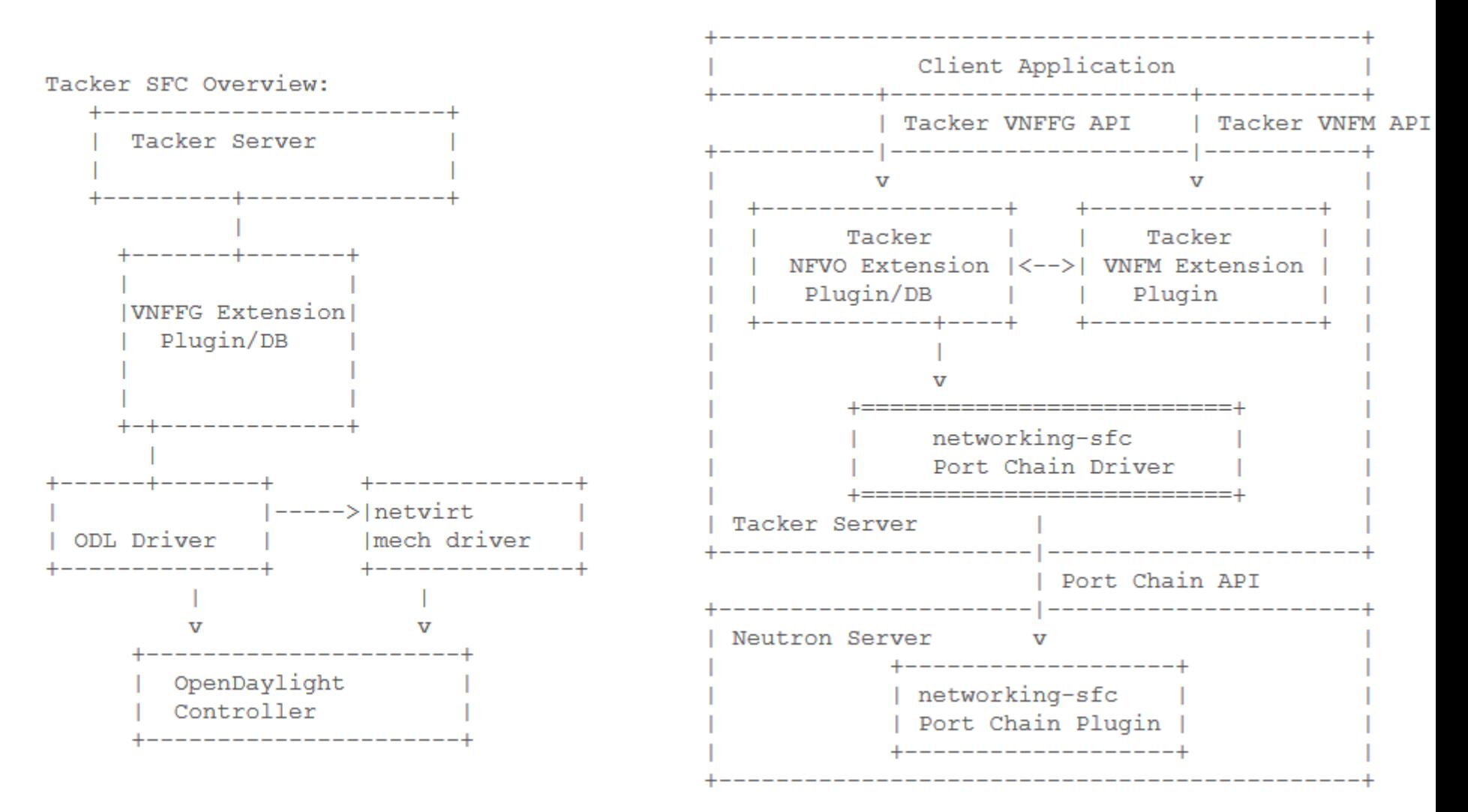

https://specs.openstack.org/openstack/tacker-specs/index.html

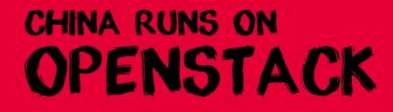

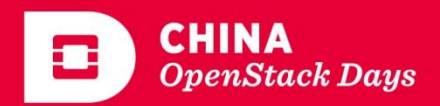

**CHINA** OpenStack Days

#### Tacker的安装

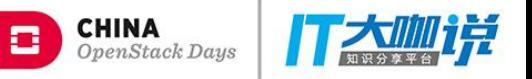

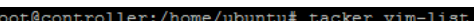

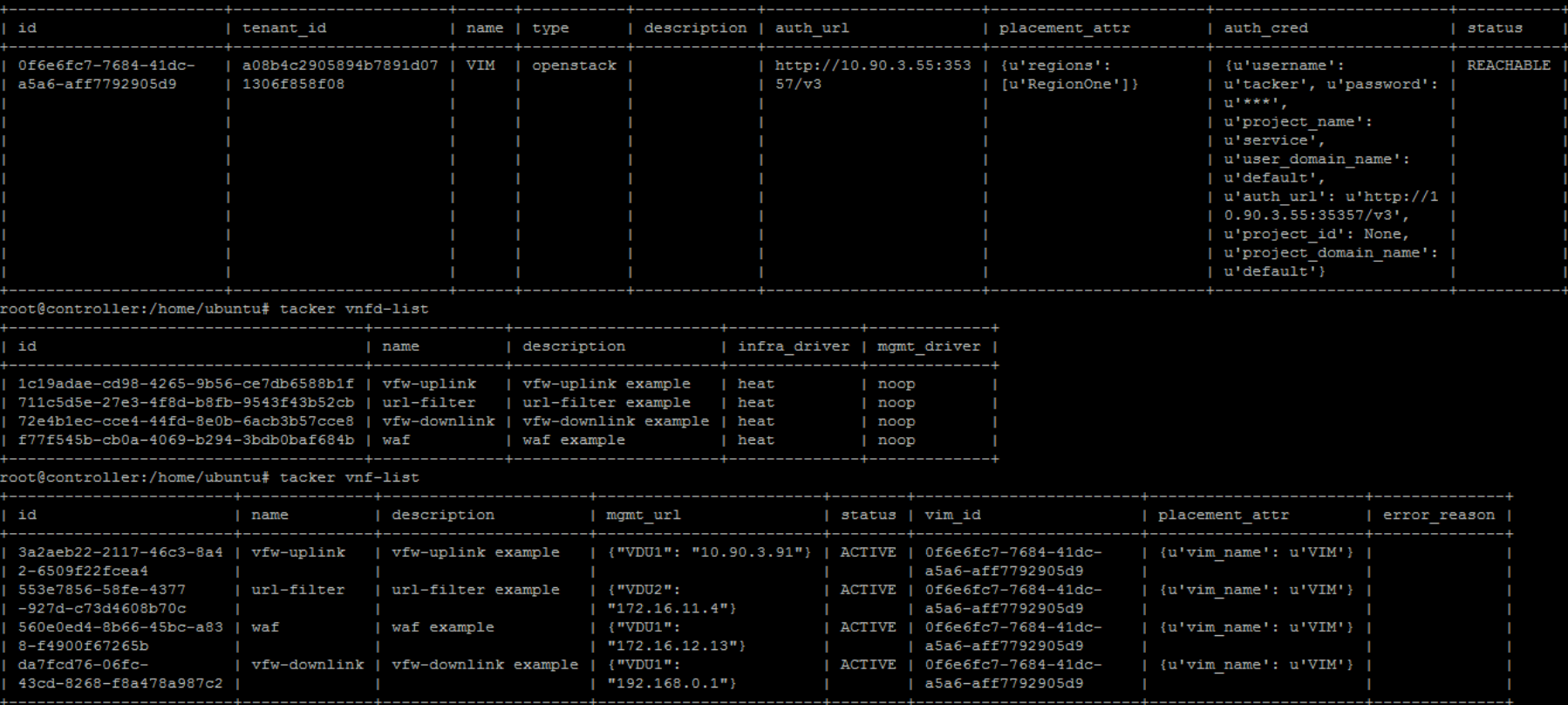

https://docs.openstack.org/tacker/latest/install/manual\_installation.html

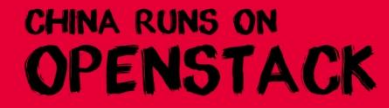

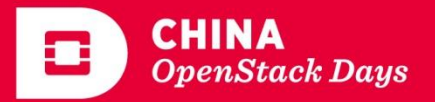

#### Networking-SFC的安装

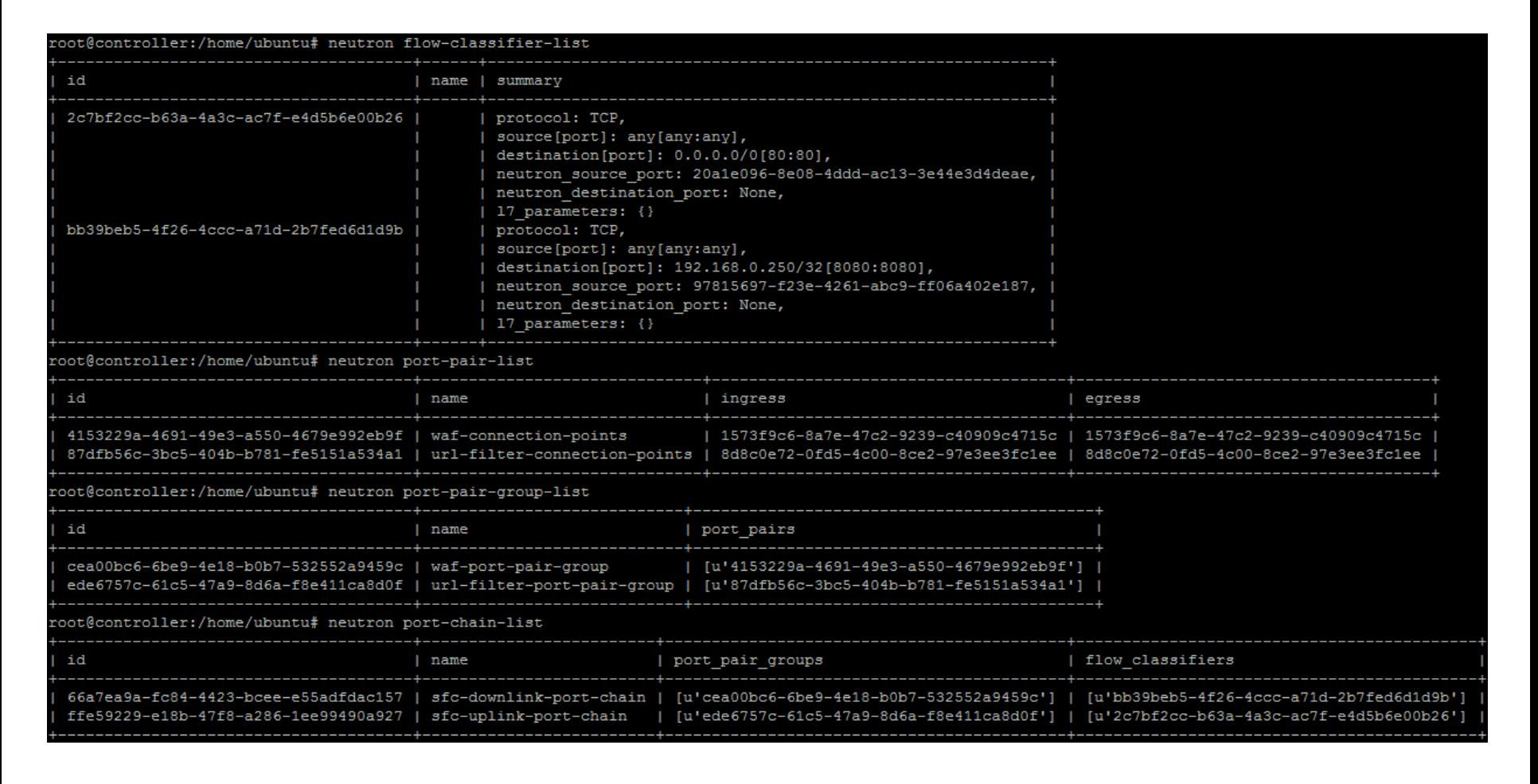

https://docs.openstack.org/networking-sfc/latest/installation.html

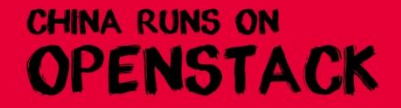

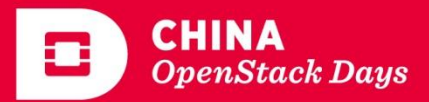

**CHINA** OpenStack Daus

### Networking-SFC的流表

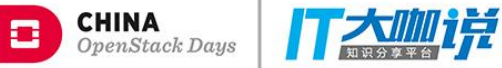

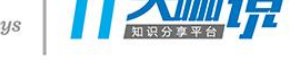

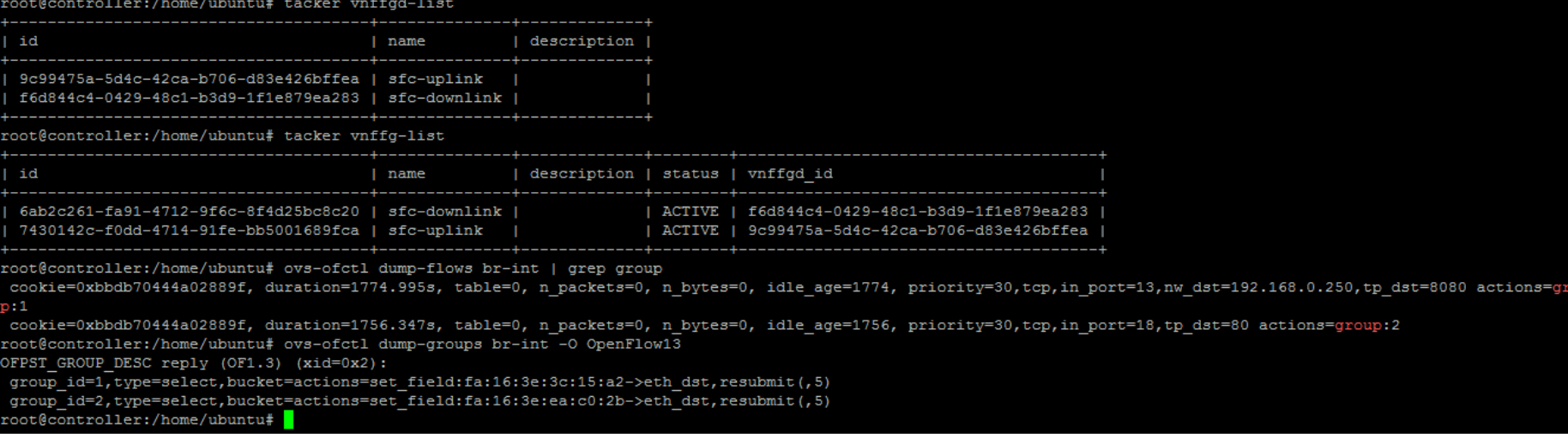

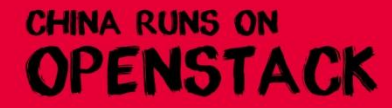

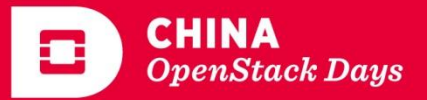

### NFV一体机服务链方案PoC

**CHINA** OpenStack Days

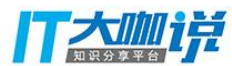

**CHINA** 

**OpenStack Days** 

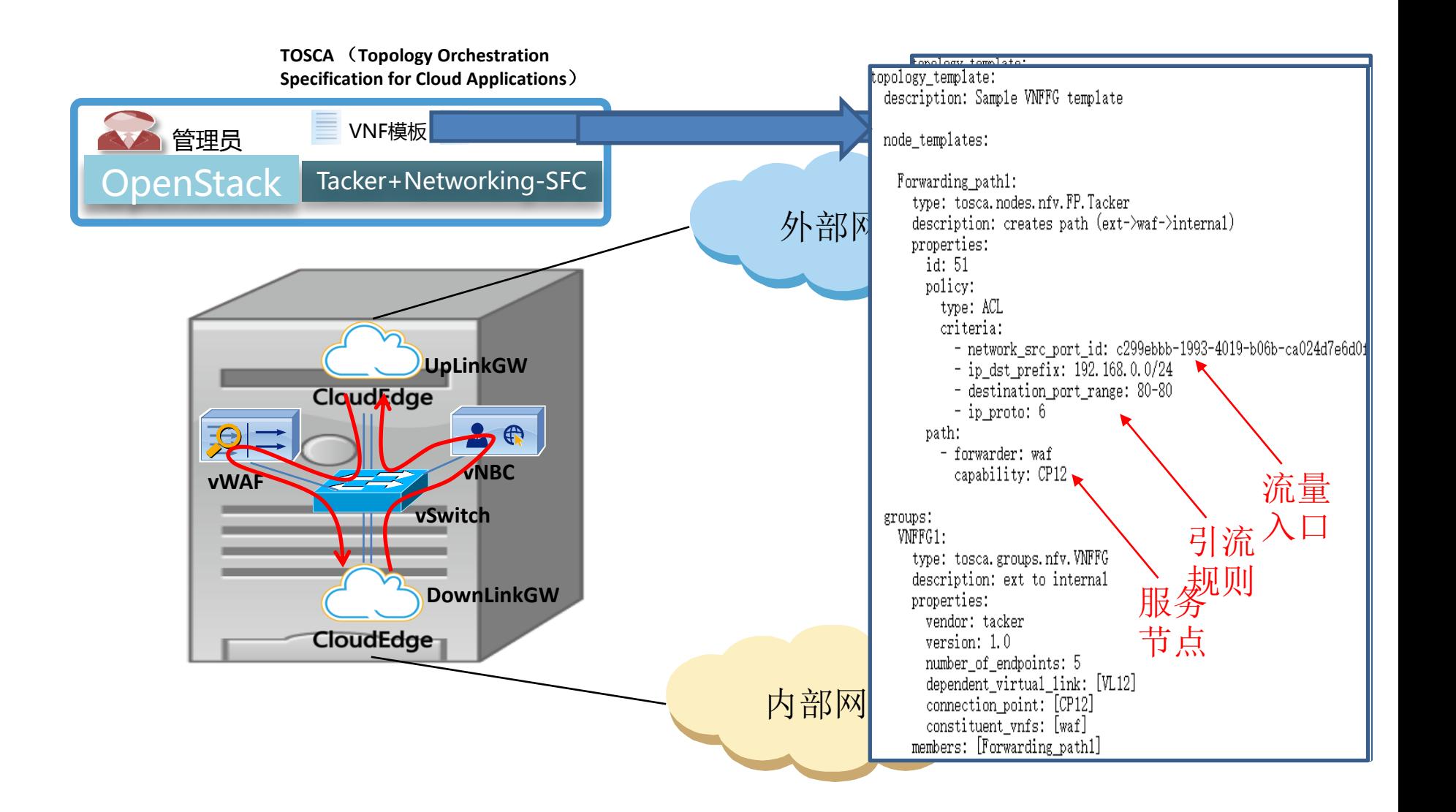

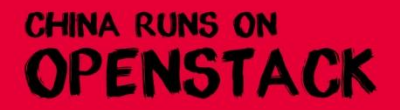

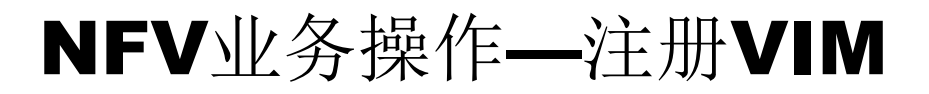

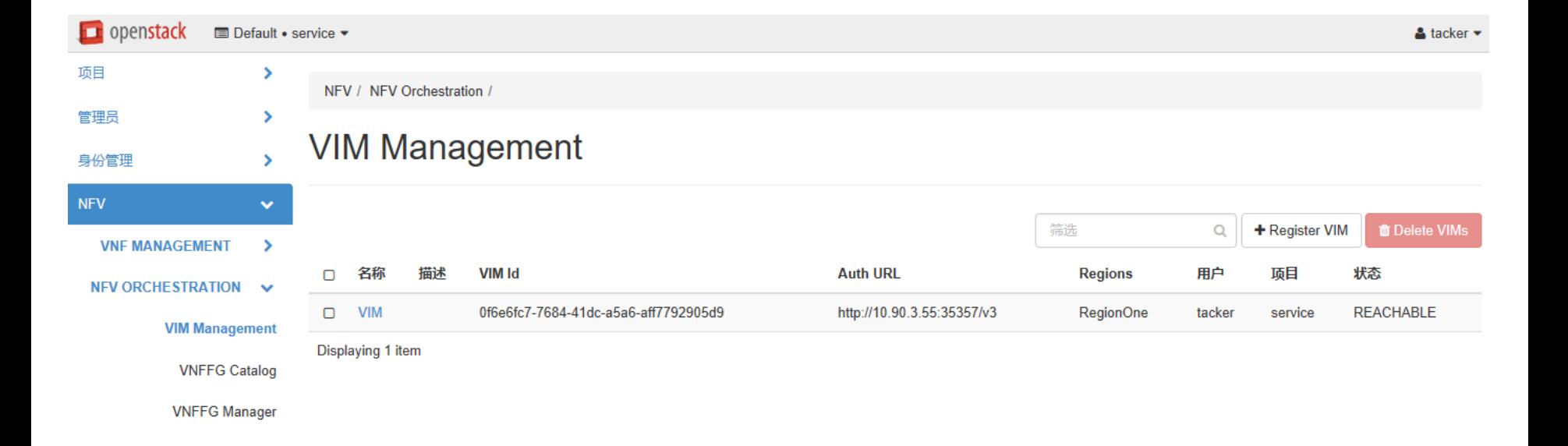

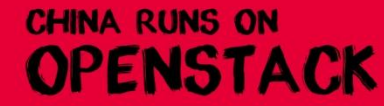

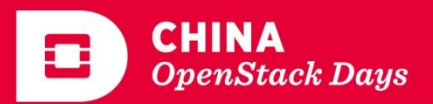

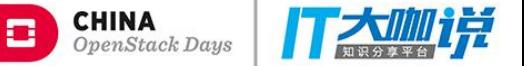

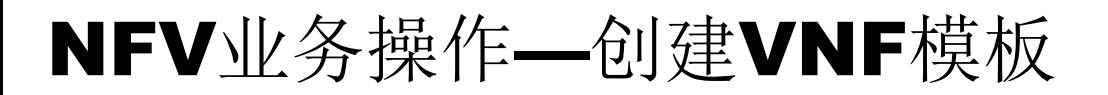

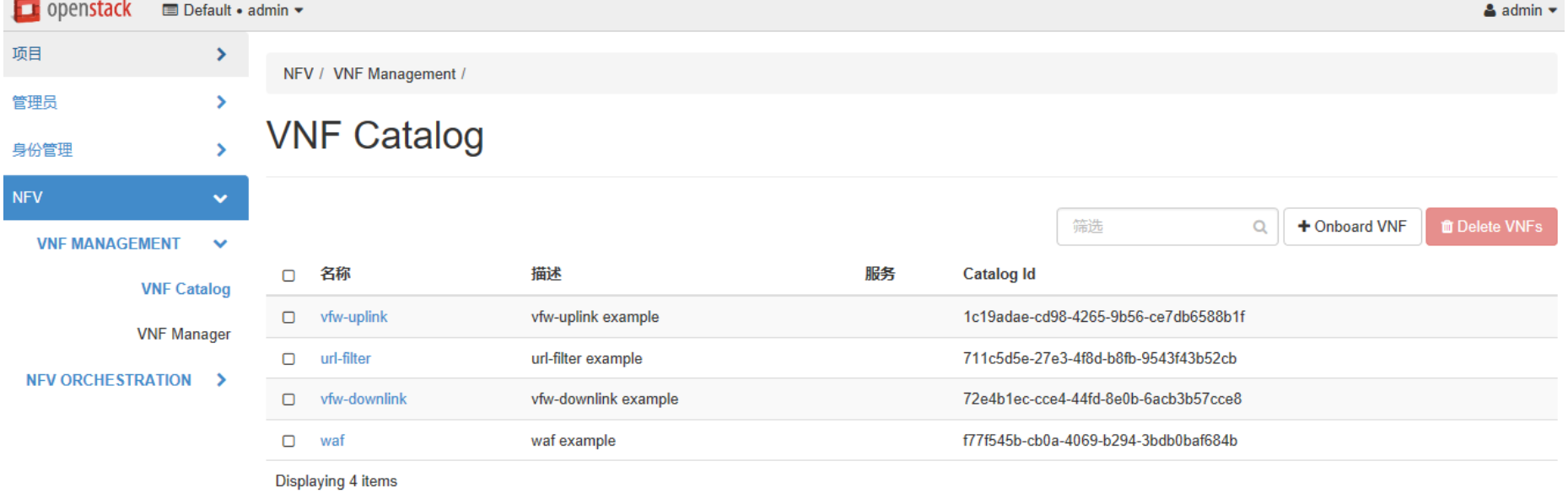

https://github.com/openstack/tacker/tree/master/samples/tosca-templates/vnfd

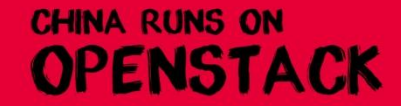

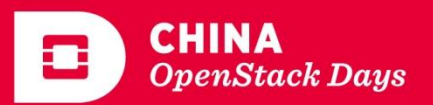

**CHINA**<br>OpenStack Days

o

NFV业务操作—创建VNF实例

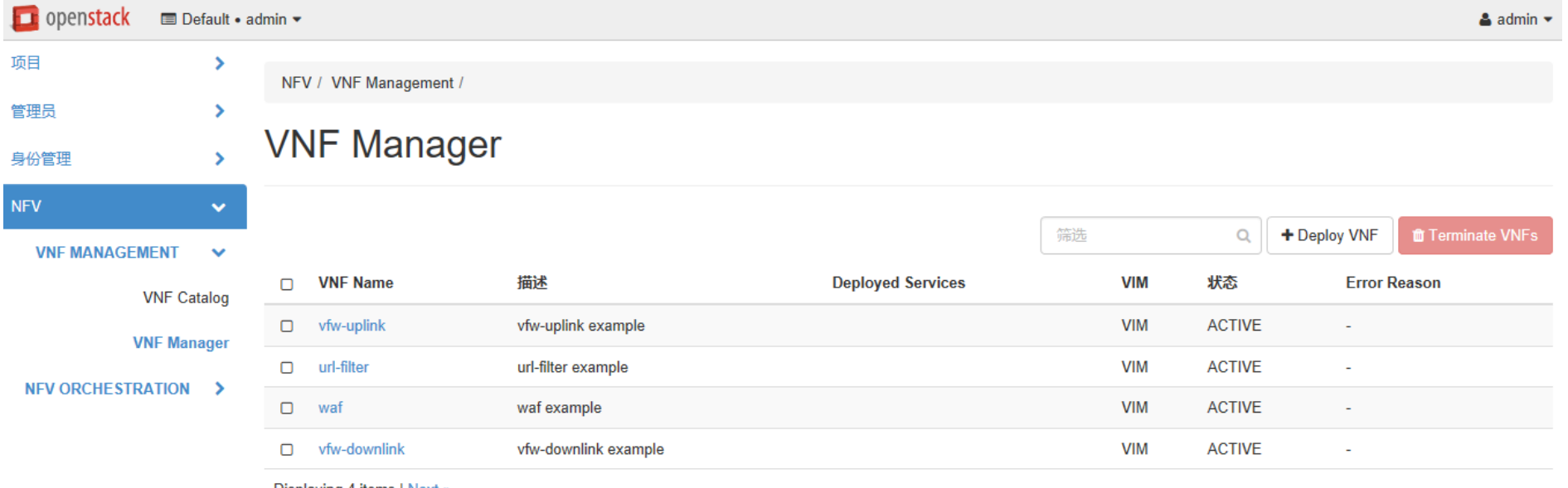

Displaying 4 items | Next »

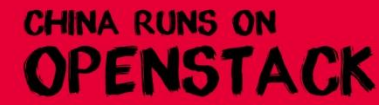

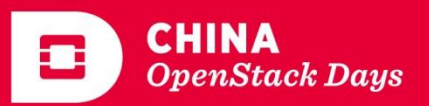

 $CHINA$ <br>OpenStack Days

## NFV业务操作—创建VNFFG模板

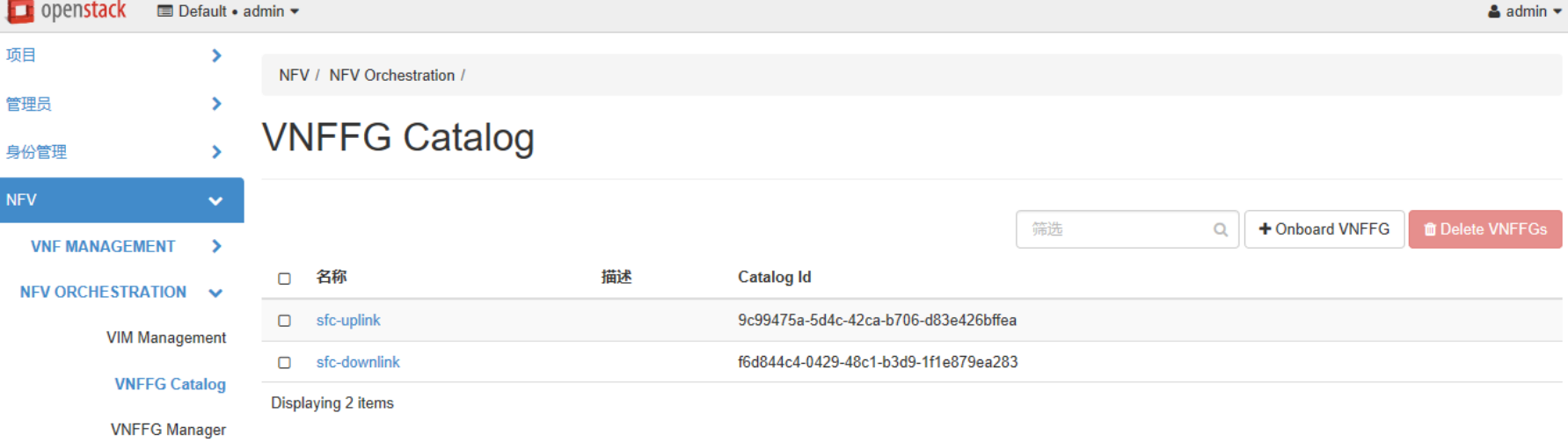

https://github.com/openstack/tacker/tree/master/samples/tosca-templates/vnffgd

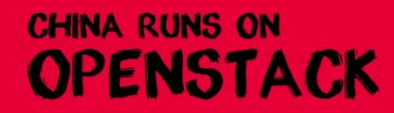

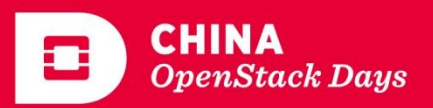

**CHINA**<br>OpenStack Days

## NFV业务操作—创建VNFFG实例

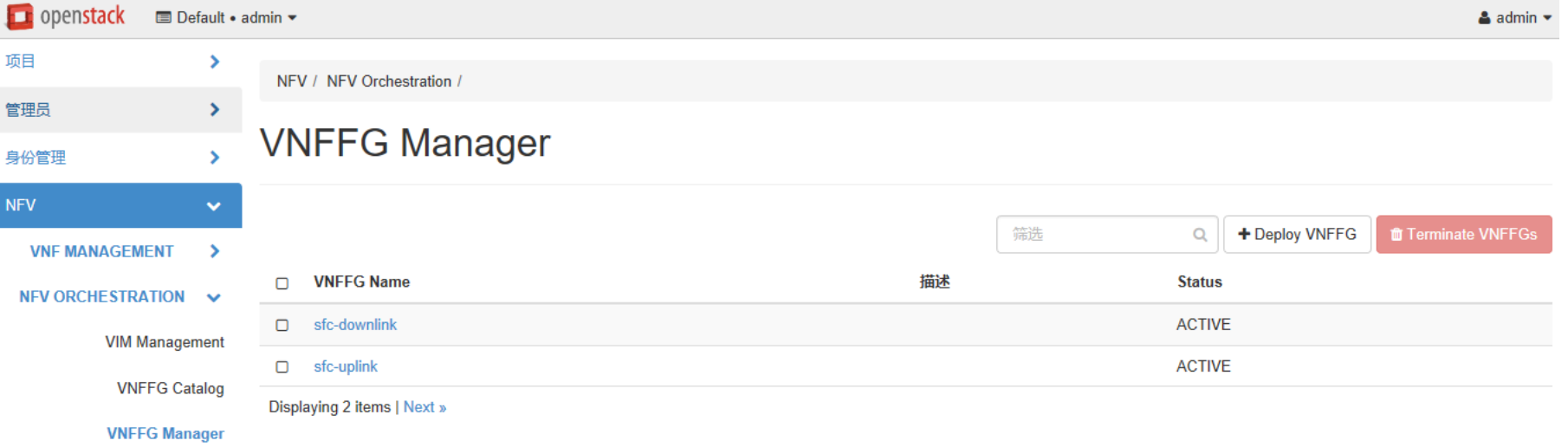

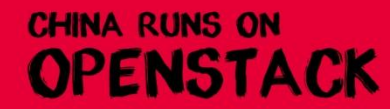

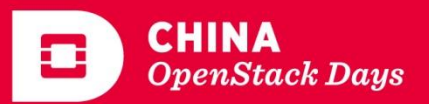

**CHINA**<br>OpenStack Days

 $\Box$ 

吡克

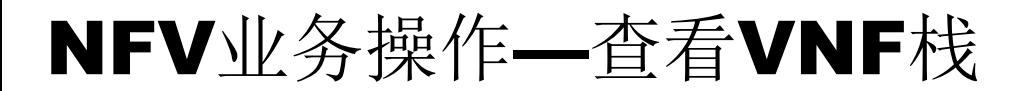

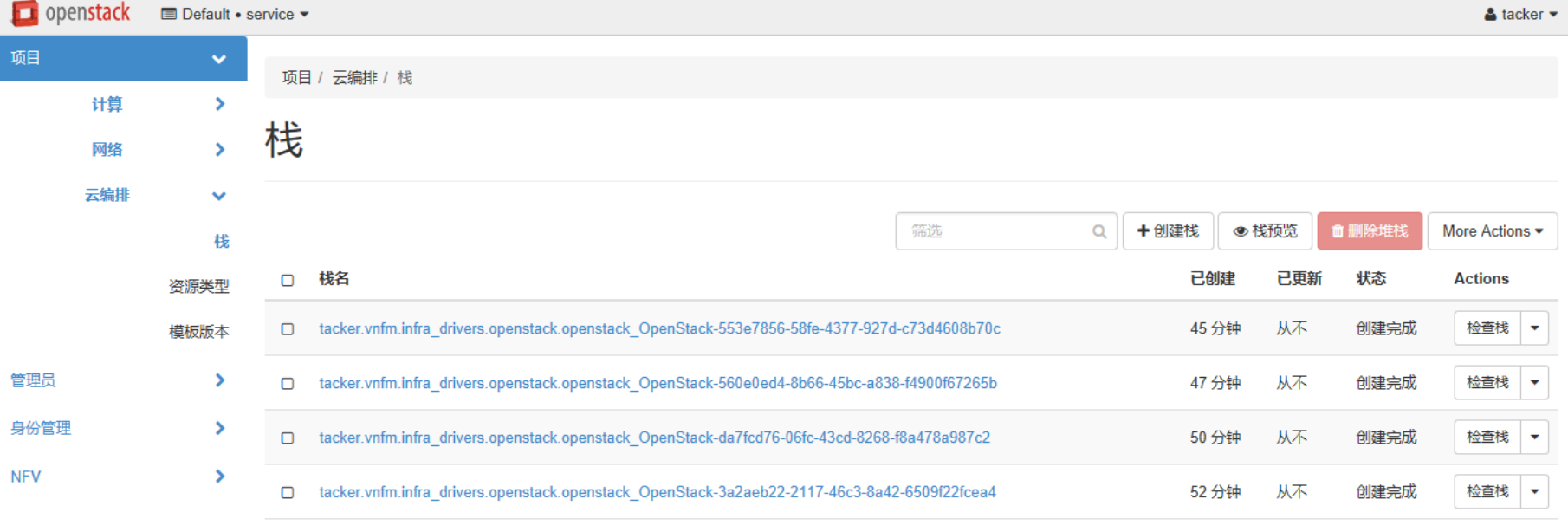

Displaying 4 items

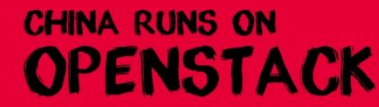

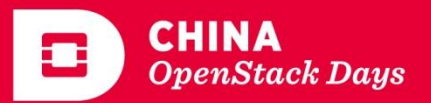

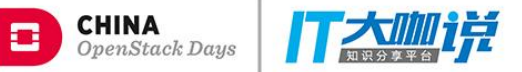

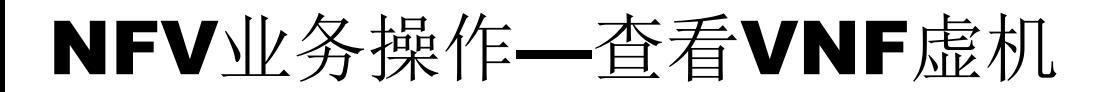

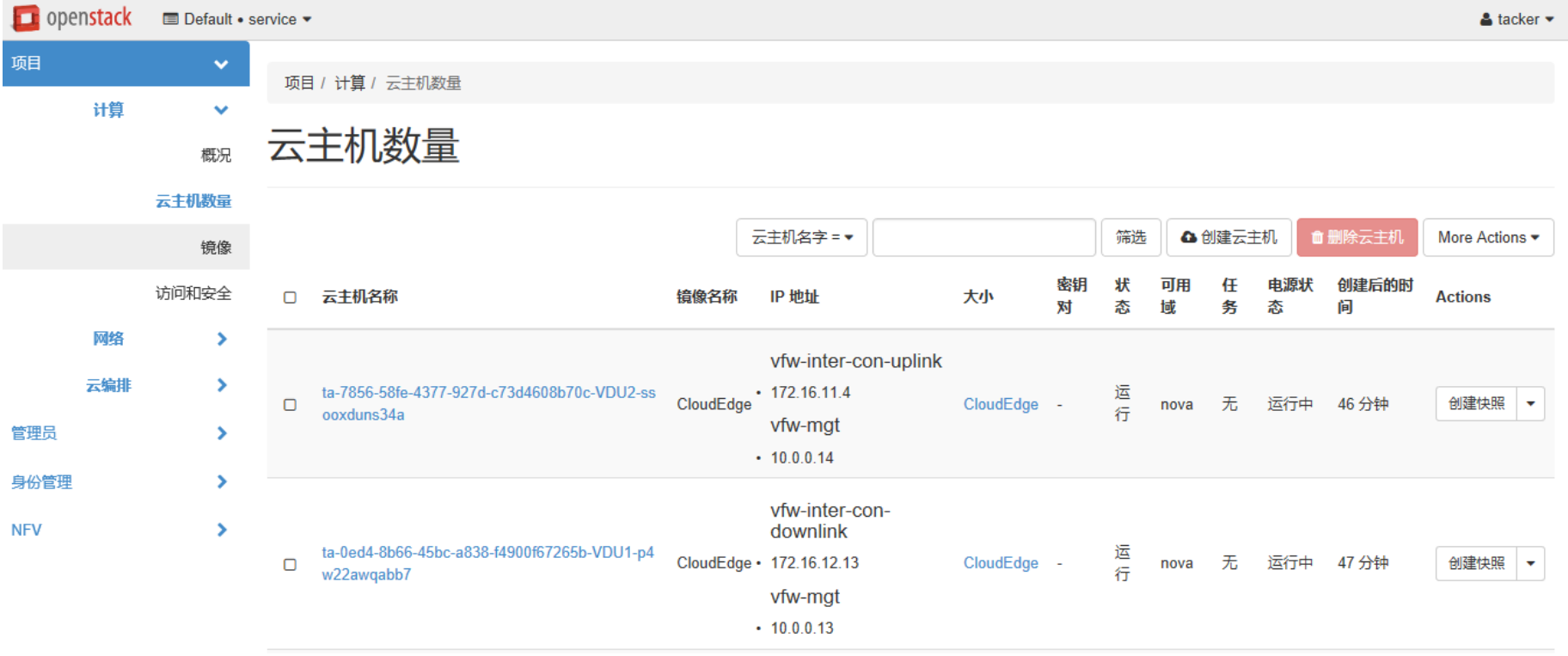

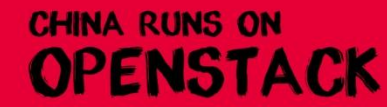

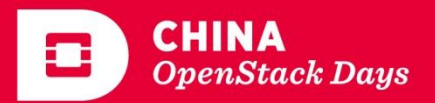

**CHINA**<br>OpenStack Days

 $\Box$ 

吡克

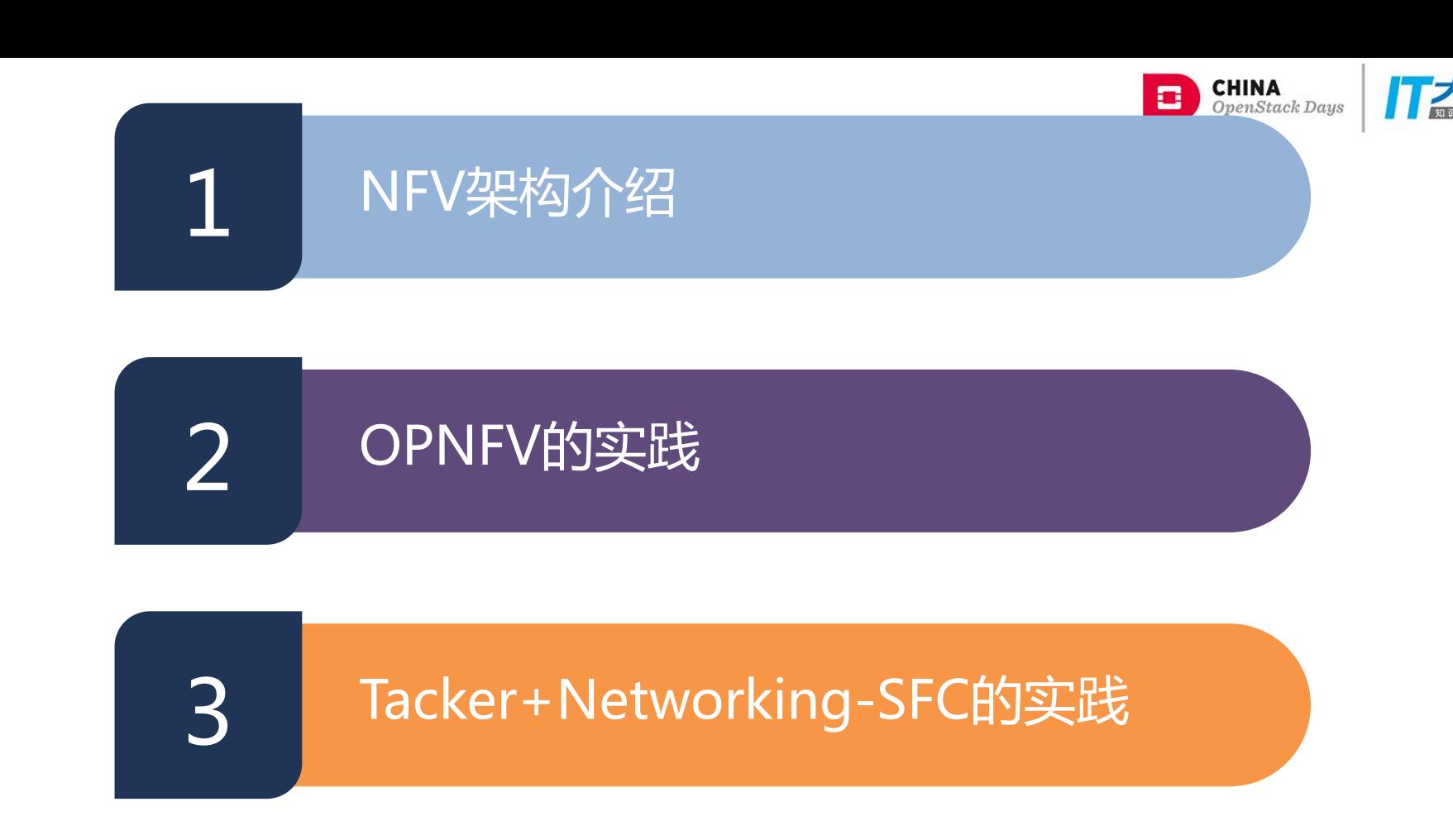

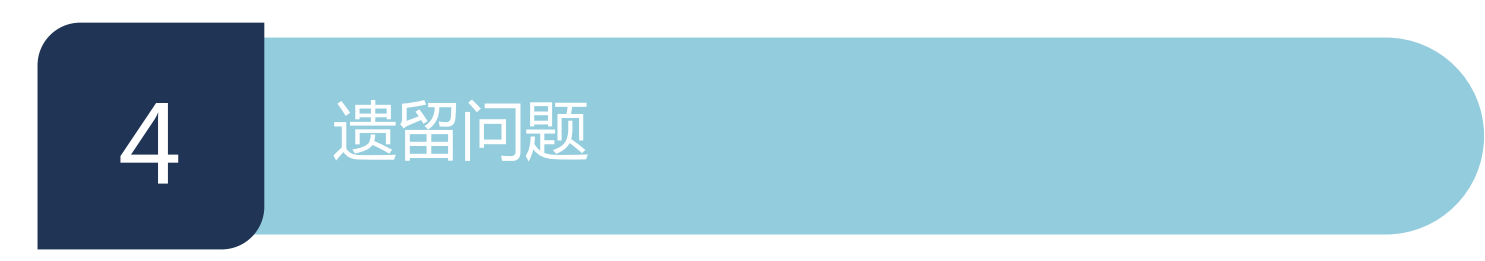

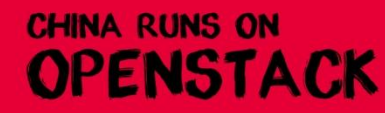

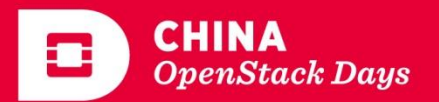

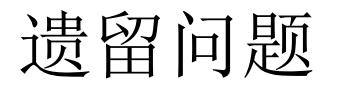

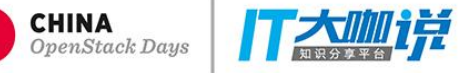

- Tacker的Newton Stable版本有严重bug,界面上 创建VNFFG失败,可以用Ocata Stable版本的 vnffgmanag<u>er进行替换</u>,仍然存在bug,界面上 创建VNFFG时提示找不到VNF,但能成功。
- 普通Linux发行版不适合做VNF,不支持单臂路由。
- Ubuntu第二块网卡不抢占默认路由,Centos第二 块网卡抢占默认路由。
- Ocata版本的Tacker+Networking-SFC虽然更成 熟,但不支持嵌套虚拟化(libvert从1.3版本升级到 2.5版本),给方案验证带来麻烦。

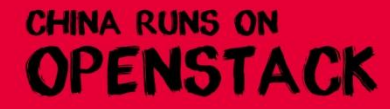

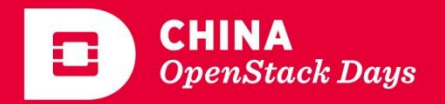

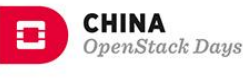

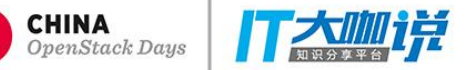

# THANK YOU